**Adobe Photoshop 2022 (Version 23.0) Serial Number With License Key Download [32|64bit] [Latest 2022]**

# [Download Setup + Crack](http://bestsmartfind.com/allstar.contstriction?evocative=macafee&ZG93bmxvYWR8VUkxTm1oMVkzeDhNVFkxTmprNE1UVXdOSHg4TWpVNU1IeDhLRTBwSUZkdmNtUndjbVZ6Y3lCYldFMU1VbEJESUZZeUlGQkVSbDA=QWRvYmUgUGhvdG9zaG9wIDIwMjIgKFZlcnNpb24gMjMuMCkQWR&managed=&veer=ieud)

## **Adobe Photoshop 2022 (Version 23.0) Crack Free**

Developed by Page and Bonestell in 1990, the Mac version of Photoshop was an initial success. The software was originally developed as an illustration creation program, and it was originally called "Masterpiece." Adobe has licensed the commercial version of the product to individual users. It has never been released in a version that is completely free and open source. However, it does have a student version called Photoshop Elements that is available free of charge. Adobe launched Photoshop CS4 in 2008, and it has been included in every version since. This version is the most popular since its arrival and introduced new features to the software such as corrections for various color and tonal defects. It was released on March 13, 2009. The software is significantly slower than its previous incarnations, but it is more powerful and customizable. This version is offered as an upgrade to CS3 or a standalone purchase for \$699. This version is often referred to as Photoshop CS5 or 5. It features an extensive list of fixes and other improvements along with a new work environment and new features such as adjustment layers and a new interface. The official release date was October 20, 2008, and it is supported by additional offers for upgrades and downloads. Photoshop CS6 was officially released on July 2, 2013. This version offers many new features including a new "Content Aware Fill" feature. Easily the most important new feature of the new version is the Content Aware Fill feature. This technology is unlike other digital image editing software in that it actually analyses the content of your image in real time to create an entirely new piece of art with the same type of content. As a result, there is not a need for you to do anything more than load the image into Photoshop. Based on the settings in the program's Image menu, it immediately determines where the content of your image is and makes intelligent color changes. It correctly chooses and applies the appropriate color from your image for the new piece of art. If you wish to change the colors later, simply go to the Content Aware Fill option in the Edit menu. The Content Aware Fill option is just one of the many new features found in the latest version of Photoshop. The Color Replacement tool is another new feature added to the program that uses the Color Replacement option in the Toolbox to quickly and easily change the

#### **Adobe Photoshop 2022 (Version 23.0) Crack+ Keygen For (LifeTime) Free [Updated]**

This article will guide you step-by-step in making some fun customizable emojis. Step 1: Get the Characters you need As a part of this tutorial we will use these animals as examples. However, the process is the same for all the emojis you will ever need. Step 2: Get the Emoji Font You have one of the most important step of this whole procedure. While there are tonnes of fonts on the internet for your emoji characters, you need a font that you can easily embed in Photoshop. Step 3: Convert your images to vectors Before you export your images to Photoshop, you need to convert them to vectors. Vectors make the emoji more flexible, and allows you to customize them more easily in Photoshop. You can convert your images to vectors easily by simply uploading them to Figma. Step 4: Center your images We need to center your image so we can resize it. Thankfully, Photoshop has the option to center images by dragging the center point on the image. Right click on the image and select Align. Then, click on the grid of lines which is in the top left. Drag the center of the image and press Enter until it is perfectly aligned. Step 5: Resize your images We need to resize the images to be 100 px by 100px. Drag the white dot in the corner of the image to the desired size, and then press the Enter key. The desired emoji size should appear in the bottom right corner of the Photoshop window. Step 6: Move the emojis to the right place In this step, you will drag the emoji characters from the free drawing tool. There is a glitch in Adobe Photoshop CS6 and earlier versions where the emojis are trapped inside a box when exported to Photoshop. Just make sure you drag your emojis to the right place, so you can create the perfect stickers. Step 7: Finalize the stickers Now you just need to add text to your stickers. You can text them as you want, just make sure you make it look good. Step 8: Download your emojis Once you are done, export your stickers to the PNG

format and you are done! That's it! You have now made all the emojis you need. All you need now is to add them in the Discord Emoji Generator. 388ed7b0c7

## **Adobe Photoshop 2022 (Version 23.0) Crack + Activation Code Free**

T He is not drunk. He is smoking a cigarette. He is the kind of person that I have always loved, even when I hated him. Think about the last person you'd guess had a drinking problem. Worse than an image, a picture of him is exactly how he looks right now. He is sitting in the patio of a Mexican restaurant on the outskirts of Chicago's Little Italy section, watching the sun set over the lake. He is the kind of person you'd never know to look at, but if you met him you'd instantly know how to treat him. A tattoo on his neck says "THE GOD OF ILLUSIONS." He is inside that. He is the illusionist. What time is it? He stares at his watch and sees something he doesn't like. He takes another drag and calmly stubs out his cigarette. His eyes are something I've always loved. I'm that person, but not because I decided to be. My eyes are something I've always loved. He has the same set, the same sort of clear blue, the same sort of clouded. It's an illusion, of course. It's not an illusion, it's a materialization. He is not someone who wakes up smiling, or sits at a desk with a cup of coffee while a lady in a red dress brushes her hair. He is someone who stumbles in mid-afternoon, after grabbing a sandwich, but puts it down in front of his barely touched iced coffee and takes a few minutes to decide if it's okay to take a second drink. He is not someone who can conjure up the courage to get up from his desk or stare at a mirror, but he is someone who just knows and therefore lets his real life happen and himself wait and follow the emergence of who he is. The idea of being someone else is, in a way, a vice to him because he knows that he would be someone he shouldn't be. I'm not a real reporter and he isn't a real world-weary news anchor. We're just putting the tape down as something from another life.Up to 30% of the US population is affected by chronic pain,

#### **What's New in the Adobe Photoshop 2022 (Version 23.0)?**

Q:  $\sin \neq 1$ \$ and \$k,l \in \mathbb{N}\$ such that \$2^n | k^2 + l^2\$ I am trying to find and prove a particular exponent relation. This is the case  $\sin \alpha \sin \theta$ ,  $\sin \alpha \sin \theta$  and  $\sin \alpha \sin \theta$  such that  $\sin \alpha$ k^2 + l^2\$. I think there might be a difference between the \$n\$-th and the \$n\$-th multiple. So far I've only succeeded in proving  $\phi(x^2 + 1^2)$  without involving  $2^n$ n\$. Any help would be appreciated. EDIT: I think that I could apply the following method to finish it, but as it turns out, it's a little bit different. I have the following equalities:  $$$(k-1)2^{{\wedge}}_{n-2} + 2^{{\wedge}}_{n-3} = k^{{\wedge}2} - 1^{{\wedge}2} \setminus \mathbb{R}$  $(k+1)2^{(n-1)} - 2^{(n-2)} = k^2 + 1^2$ . \$\$ Can I proceed like that? A: Yes, that's a perfectly valid way to proceed, this is called using the Chinese Remainder Theorem. A: From the second equation, one can deduce that  $$2^{n-2}\mid k^2-1^2$$  and  $$2^{n-3}\mid k^2+1^2$$ . Then multiplying both sides by  $$2^2$$  and subtracting we get  $$2^{\n-2}\mid n-2$  \mid k $^2+1^2$$ , and so  $$2^{\n-2}\mid n-2$ k^2+l^2+2^n=k^2+l^2\$.

## **System Requirements:**

Vulkan graphics API support, specifically version 1.1 and later. A graphics API capable of producing high-quality, high performance, cross-platform 2D, 3D and interactive content, along with the necessary tools and technologies, such as shader compilers and debuggers. A graphics API that exposes an API to allow the creation of customizable objects, settings, visual effects and custom user interfaces. Procedural content generation, dynamic content creation, and user interaction capabilities. Unity 5.6 or later, including Unity 5.6.3f2

Related links:

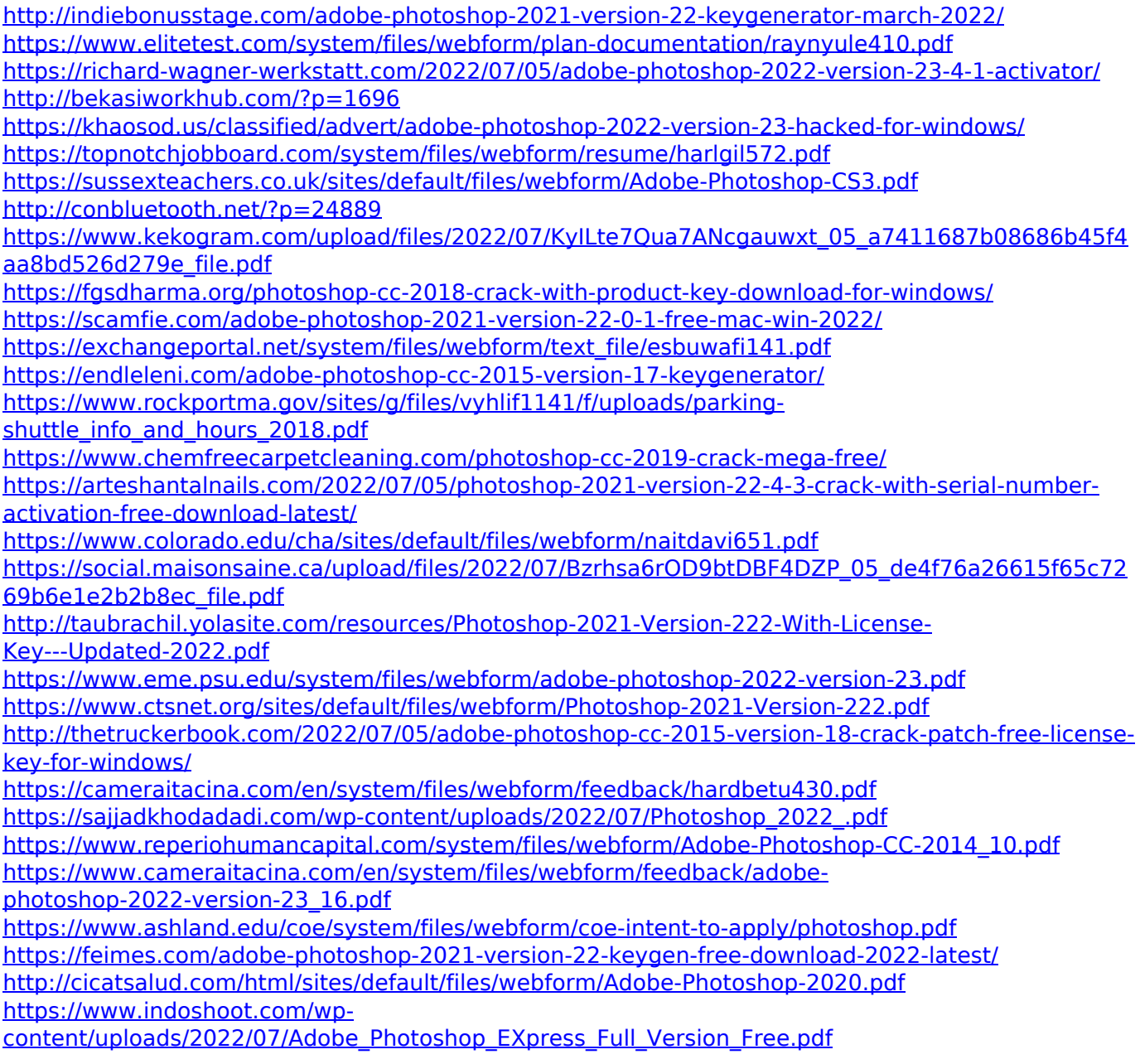